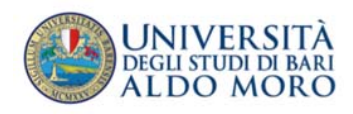

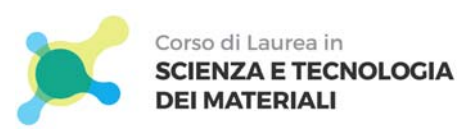

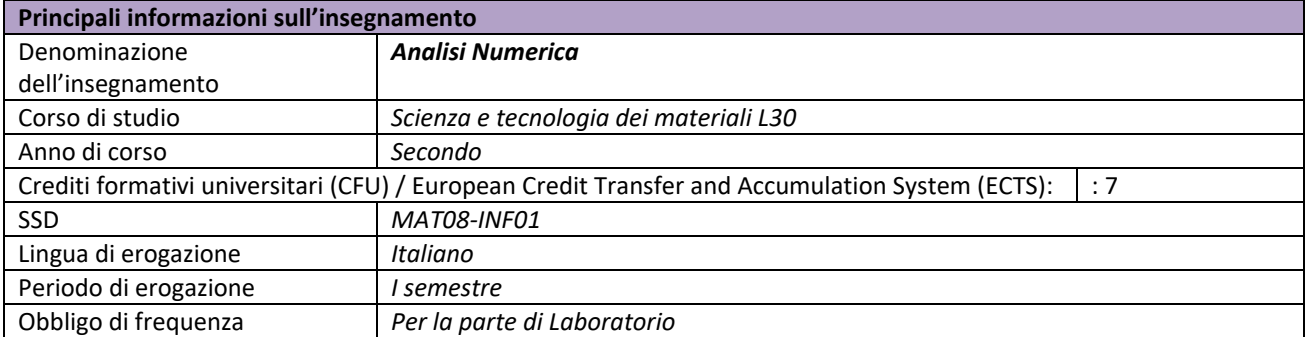

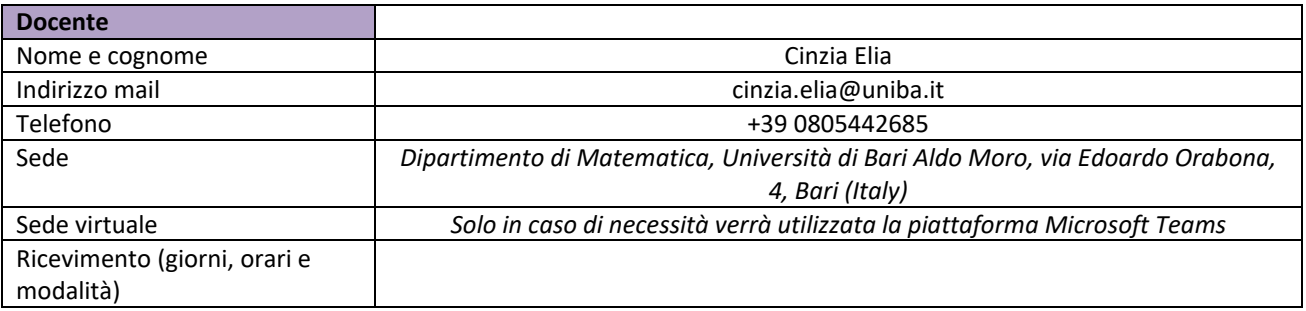

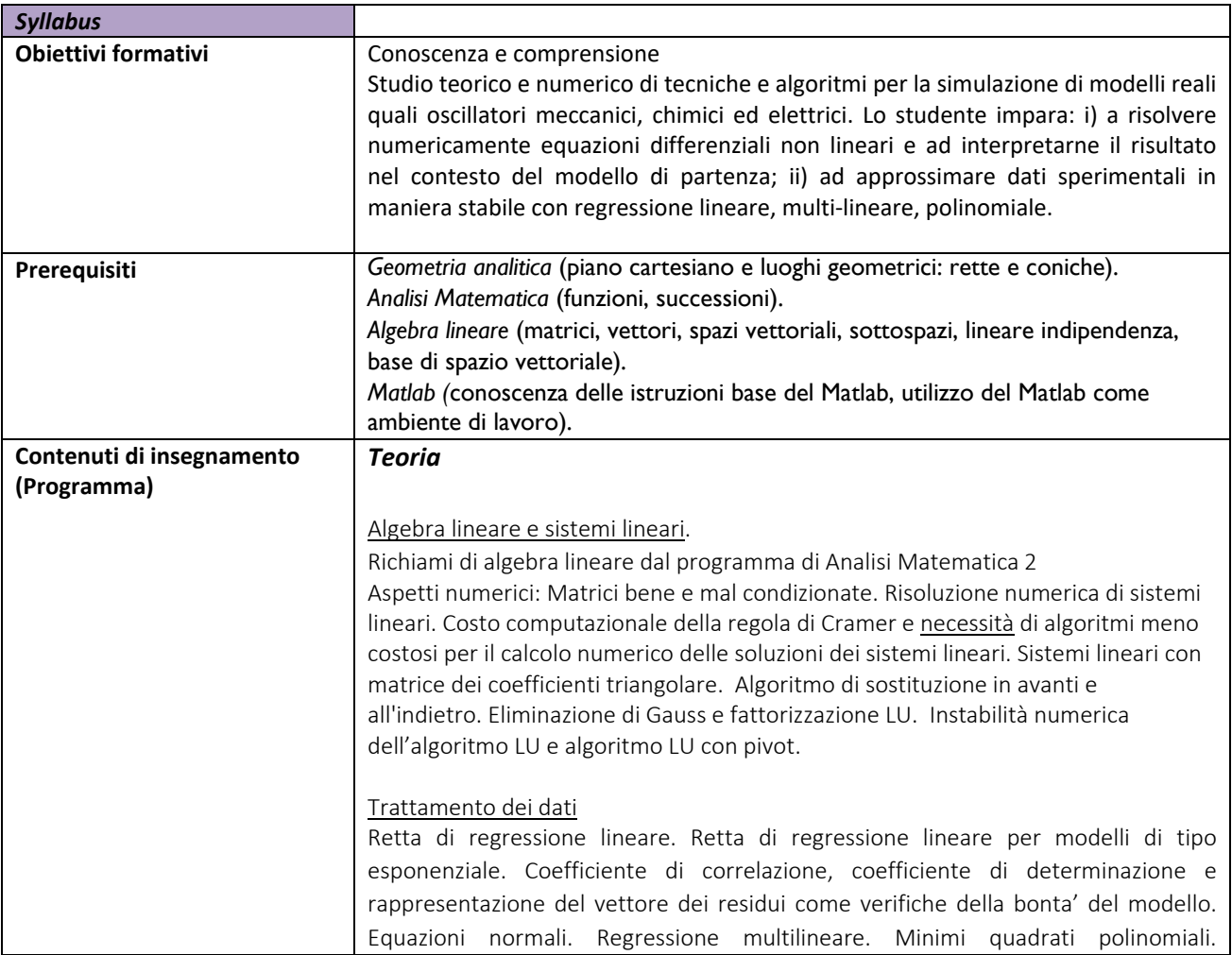

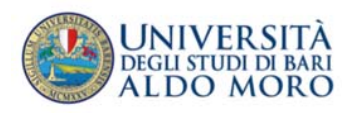

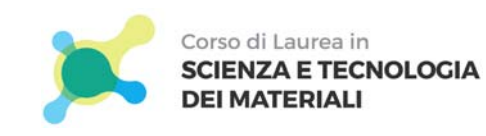

## SYLLABUS – L30

#### Malcondizionamento della matrice A^TA per problemi di grado piu' elevato.

Applicazioni: Calcolo dei coefficienti delle reazioni chimiche attraverso relazioni lineari, esponenziali e mutlilineare (acetilene, cloro dissolto in acqua). Calcolo dell'esponente nell'equazione di Hall Patch a partire da dati sperimentali. Calcolo dei coefficienti per il moto di una palla di baseball a partire da dati sperimentali.

### Zeri di funzione.

Metodo delle bisezioni. Descrizione e teorema di convergenza con dimostrazione. Ricerca grafica dell'intervallo [a, b] che contiene lo zero di una funzione. Determinazione a priori del numero di iterate necessarie per approssimare lo zero con k cifre significative. Metodo di Newton. Descrizione e interpretazione geometrica e analitica. Concetto fondamentale della velocità di convergenza del metodo. Iterazioni di punto fisso. Definizione delle iterazioni, interpretazione geometrica. Teorema sulla esistenza e unicità del punto fisso con dimostrazione. Metodo delle secanti.

Applicazioni: Concentrazione di una sostanza con decadimento esponenziale e equazione di Van Der Waals di stato di un gas. Ricerca di punti di intersezione tra due funzioni. Ricerca dei punti di equilibrio in reazioni chimiche.

#### Risoluzione di ODEs

Metodo di Eulero Esplicito. Errore locale ed errore globale.

Convergenza della soluzione numerica a quella teorica.

Comportamento qualitativo: stabilita' lineare del metodo; problema test. Oscillatore armonico. Comportamento qualitativo del metodo di Eulero esplicito. Eulero simplettico per la risoluzione di problemi Hamiltoniani.

Applicazioni: oscillatori lineari e non provenienti da sistemi meccanici e circuiti elettrici e oscillatori chimici: 1) oscillatore armonico con frequenza naturale 1,2,3; 2) oscillatore armonico con attrito; 3) oscillatore armonico con forza esterna periodica in risonanza e non; 4) oscillatore armonico con attrito e forza esterna periodica; 5) oscillatore non lineare di Duffing; 6) Brusselator come modello di reazione chimica autocatalitica; 7) Oscillatore non lineare di Van Der Pol. Oscillatori meccanici ed elettrici accoppiati o in rete.

### Laboratorio

#### *Istruzioni di base*

Matlab come ambiente di lavoro. Uso di variabili. Funzioni predefinite del Matlab. Grafico di funzioni in una e due variabili. Rappresentazione di superfici. Rappresentazione di curve nel piano attraverso le equazioni parametriche.

Vettori e matrici: inserimento manuale o tramite funzioni predefinite (ones, eye, rand, randn). Uso del semicolon. Manipolazione di righe o colonne. Estrazione di sottomatrici. Uso del comando help per uilizzare le funzioni predefine del Matlab in autonomia.

Ciclo for. Calcolo della media delle componenti di un vettore. Creazione di function media. Test della function tramite problema test.

Istruzione if. Introduzione del metodo Montecarlo. Applicazione all'approssimazione di pi greco e al calcolo di integrali di funzione. Istogramma per verifica della distribuzione normale della media campionaria.

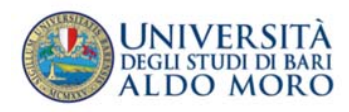

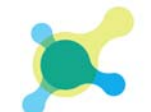

Т

Corso di Laurea in **SCIENZA E TECNOLOGIA DEI MATERIALI** 

Prof. Luigi Gentile

Coordinatore Interclasse<br>- tel. 080 544 2033<br><u>luigi.gentile@uniba.it</u>

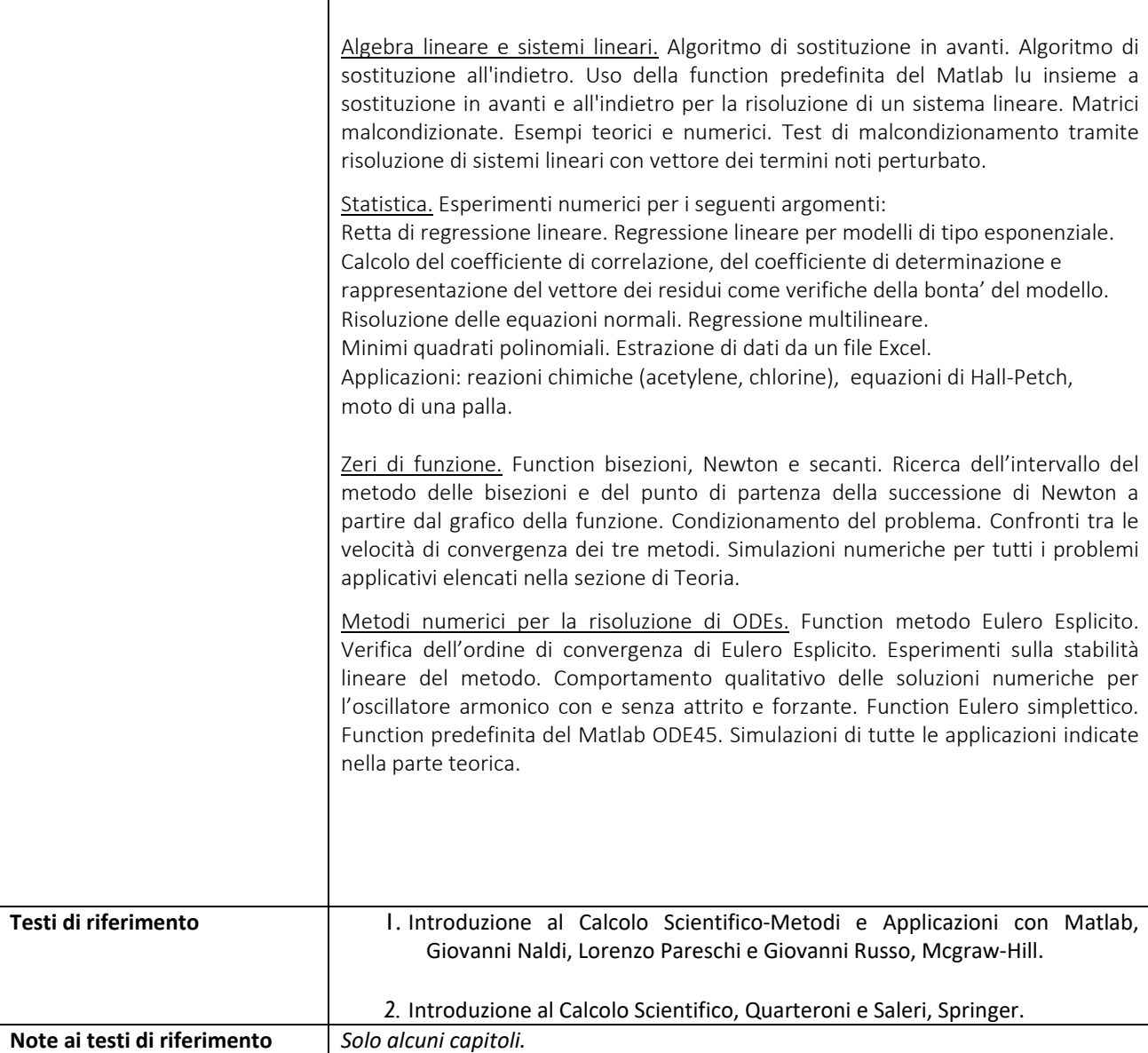

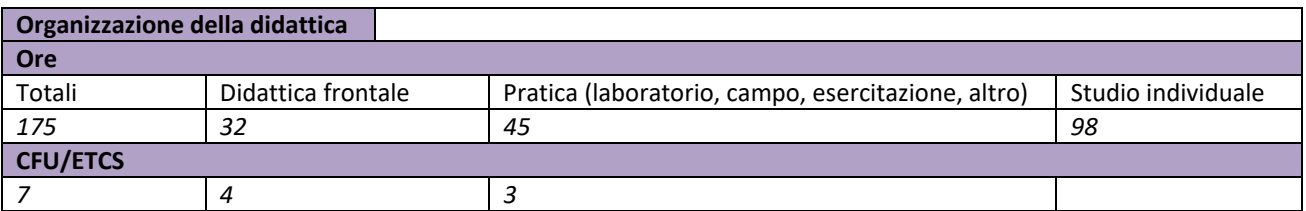

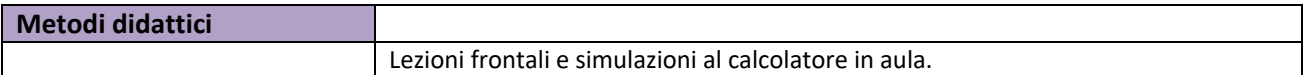

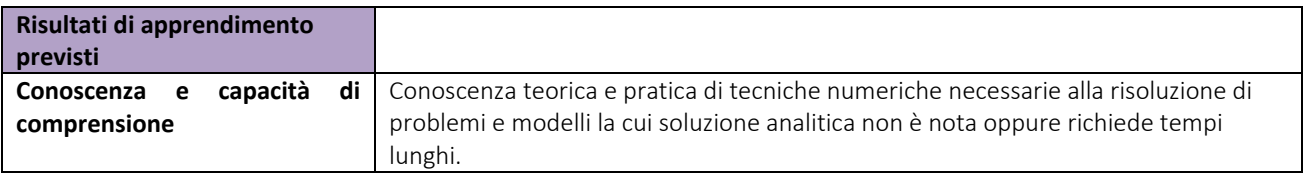

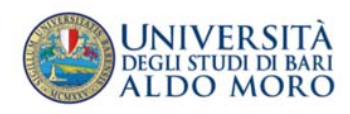

 $\mathsf{r}$ 

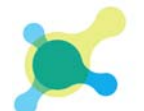

┱

Corso di Laurea in **SCIENZA E TECNOLOGIA DEI MATERIALI** 

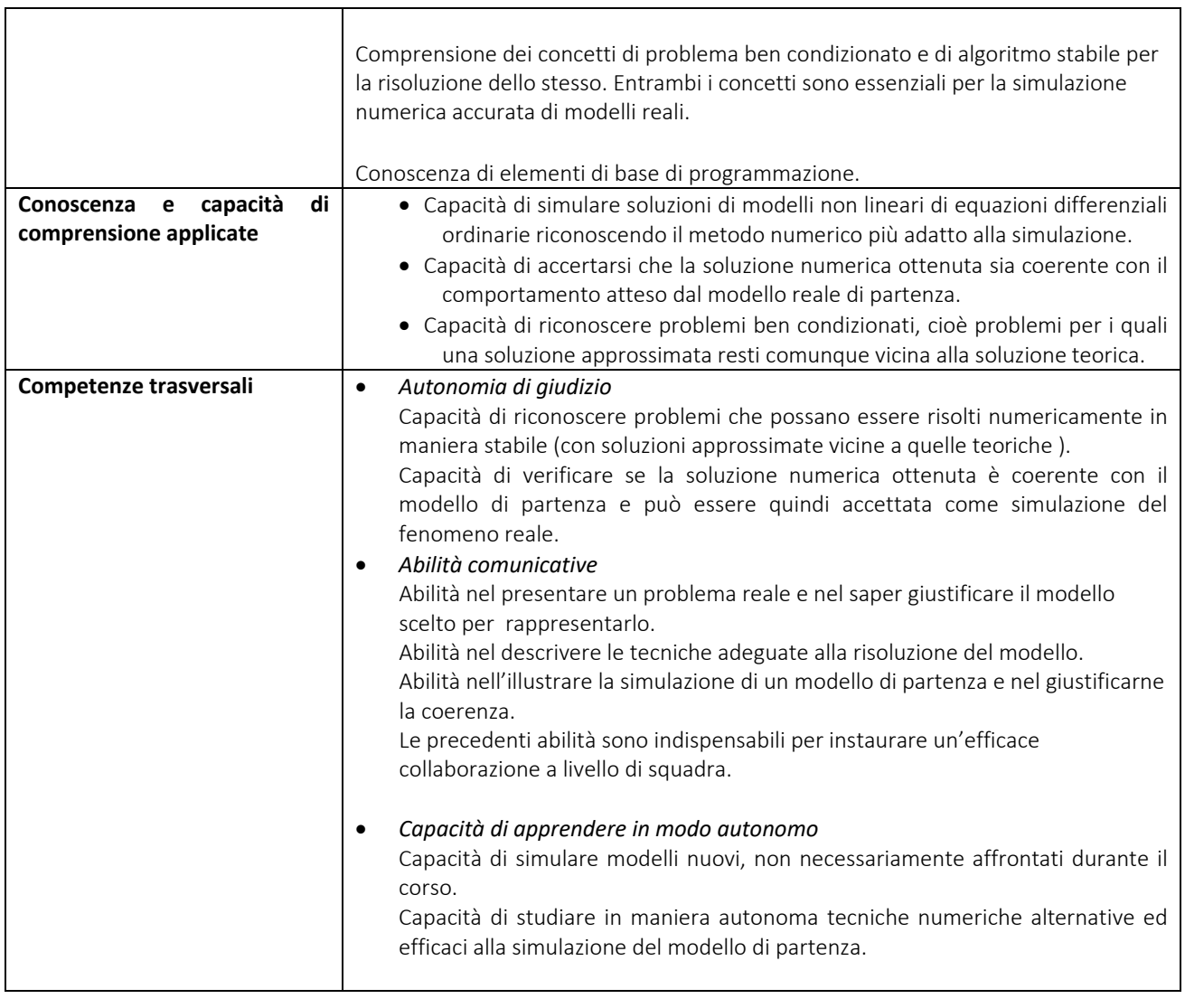

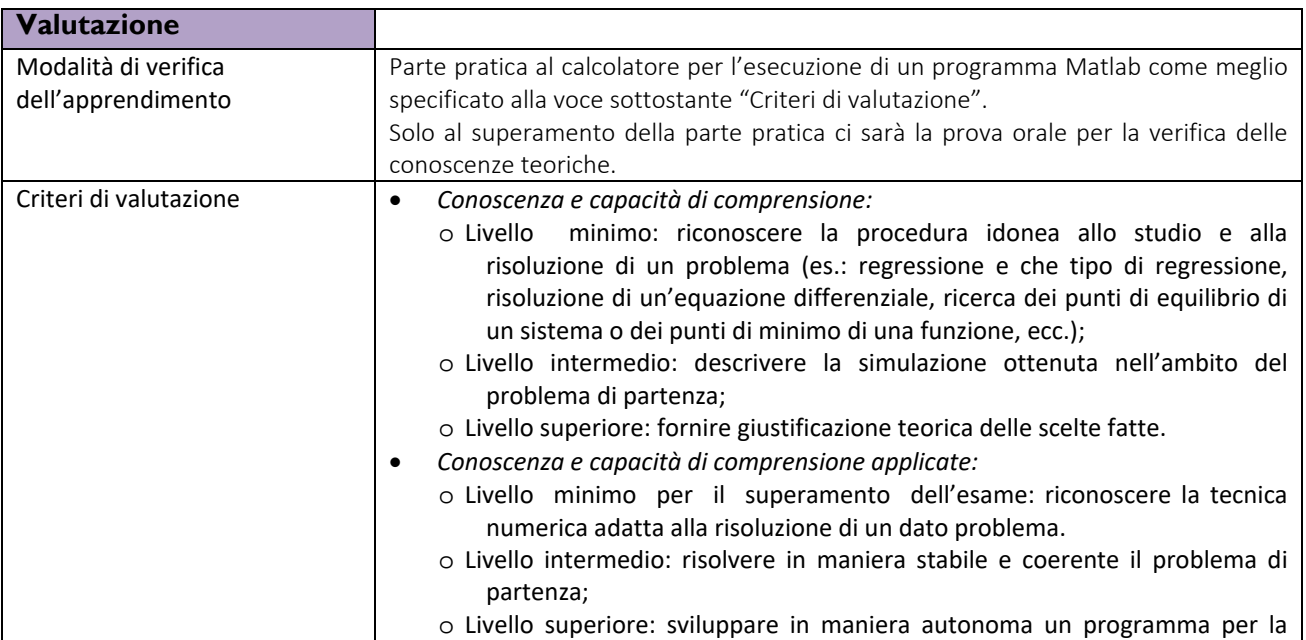

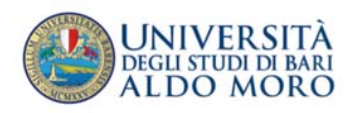

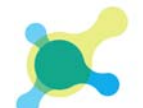

Corso di Laurea in **SCIENZA E TECNOLOGIA DEI MATERIALI** 

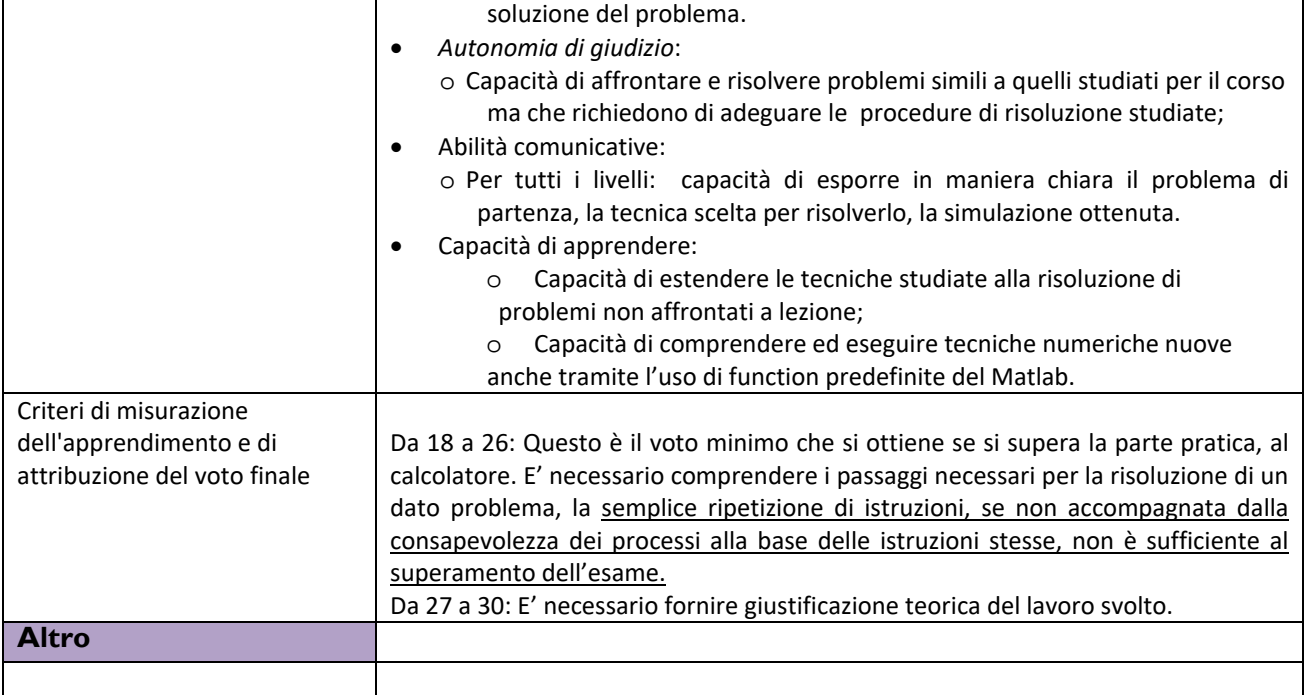